Министерство просвещения Российской Федерации федеральное государственное бюджетное образовательное учреждение высшего образования «Красноярский государственный педагогический университет им.В.П.Астафьева»

Кафедра технологии и предпринимательства

*РАБОЧАЯ ПРОГРАММА ДИСЦИПЛИНЫ*

# **СИСТЕМЫ РАЗРАБОТКИ ВИРТУАЛЬНЫХ ПРИБОРОВ**

*Направление подготовки:* 44.04.01 Педагогическое образование

направленность (профиль) образовательной программы Физическое и технологическое образование в новой образовательной практике

> Квалификация (степень) выпускника МАГИСТР

> > Красноярск, 2020

Рабочая программа дисциплины «Системы разработки виртуальных приборов» разработана канд. тех. наук, доцентом С.В. Бортновским

Рабочая программа дисциплины утверждена на заседании кафедры технологии и предпринимательства

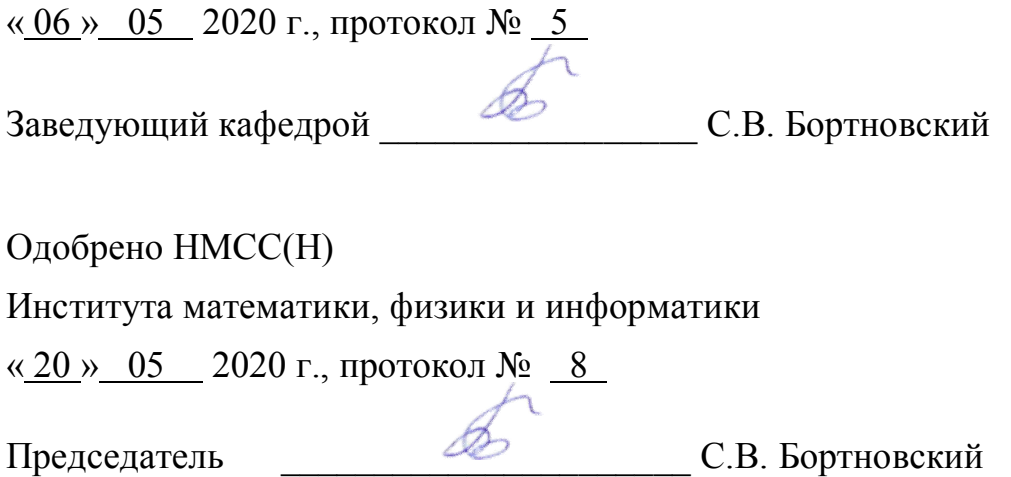

Рабочая программа дисциплины «Системы разработки виртуальных приборов» актуализирована канд. тех. наук, доцентом С.В. Бортновским

Рабочая программа дисциплины утверждена на заседании кафедры технологии и предпринимательства

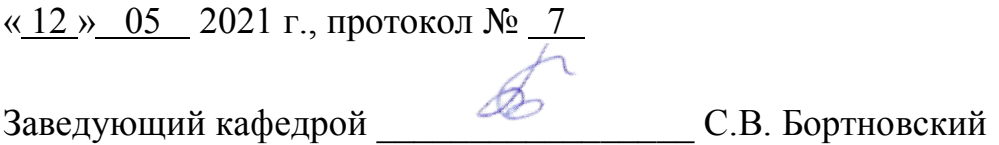

Одобрено НМСС(Н)

Института математики, физики и информатики

« 21 » 05 2021 г., протокол № 7

Председатель \_\_\_\_\_\_\_\_\_\_\_\_\_\_\_\_\_\_\_\_\_\_ С.В. Бортновский

#### **ПОЯСНИТЕЛЬНАЯ ЗАПИСКА**

#### **1. Место дисциплины в структуре образовательной программы**

Программа дисциплины разработана в соответствии с федеральным государственным образовательным стандартом высшего образования по направлению подготовки: 44.04.01 Педагогическое образование (уровень магистратуры), утвержденным приказом Министерством образования и науки Российской федерации от 22 февраля 2018 г. № 126; Федеральным законом «Об образовании в РФ» от 29.12.2012 № 273-ФЗ; профессиональным стандартом «Педагог», утвержденным приказом Министерства труда и социальной защиты Российской Федерации от 18 октября 2013 г. № 544н.; нормативно-правовыми документами, регламентирующими образовательный процесс в КГПУ им. В.П. Астафьева по направленности (профилю) образовательной программы Физическое и технологическое образование в новой образовательной практике, очной формы обучения в институте математики, физики и информатики КГПУ им. В.П. Астафьева с присвоением квалификации магистр.

Дисциплина относится к обязательной части учебного плана, формируемым участниками образовательных отношений и является дисциплиной по выбору.

#### 2. **Общая трудоемкость дисциплины - в З.Е., часах и неделях**

Общая трудоемкость дисциплины составляет 3 зачетных единицы, 108 часов. Дисциплина, согласно графику учебного процесса, реализуется на 2 курсе в 3,4 семестре. Форма контроля – зачет оценкой.

# 3. **Цель и задачи дисциплины «Системы разработки виртуальных приборов»**

**Целью обучения** дисциплины является освоение основных методов и средств инженерного конструирования и программирования для использования их в образовательной деятельности учителя физики и технологии. В курсе рассматриваются проблемы реализации конкретных виртуальных приборов (на примере физики, физического эксперимента) в образовательной деятельности.

#### **Задачи дисциплины:**

- **1.** Познакомить студентов с основами потоковой модели обработки информации в среде быстрого прототипирования технических систем.
- **2.** Обучить основам программирования в среде LABVIEW и сформировать ряд компетенций в сфере программирования виртуальных приборов (на примере физики).

## **4. Планируемые результаты обучения**

Процесс изучения дисциплины направлен на формирование следующих компетенций: ПК-3; ПК-4; ПК-5.

- ПК-3 способность организовывать научно-исследовательскую деятельность обучающихся;
- ПК-4 способность формировать у обучающихся умения применять физические и технологические знания при решении учебных, учебноисследовательских и исследовательских задач;
- ПК-5 способность устанавливать соответствие между фундаментальными физическими знаниями и прикладным их характером.

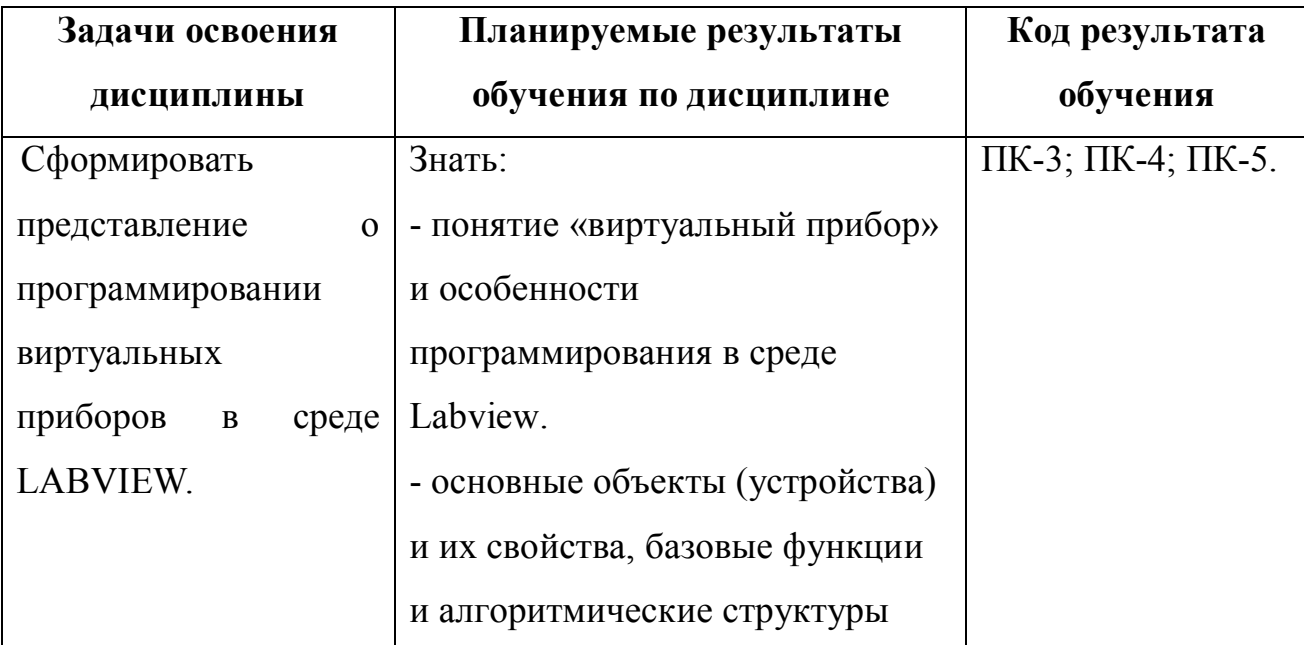

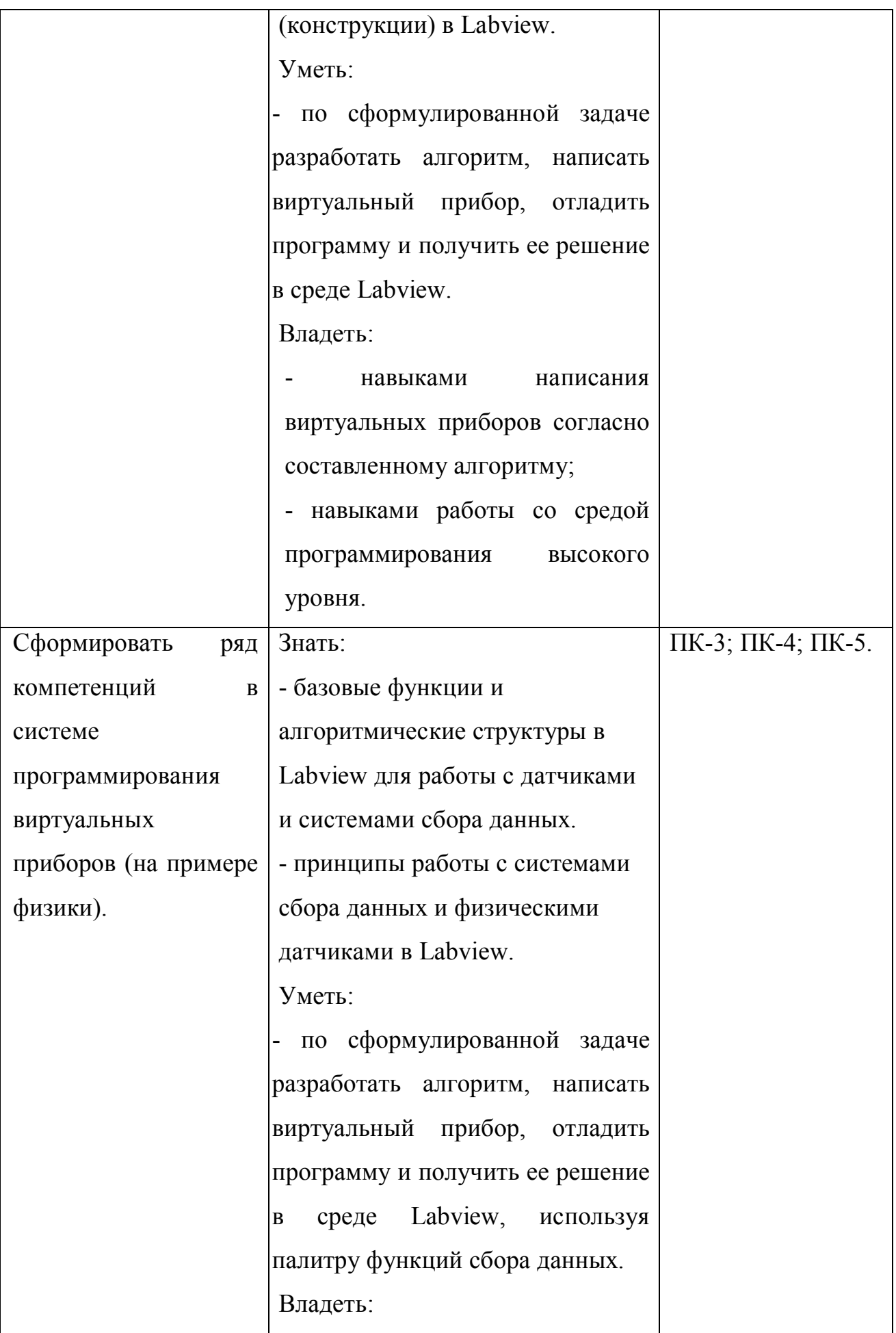

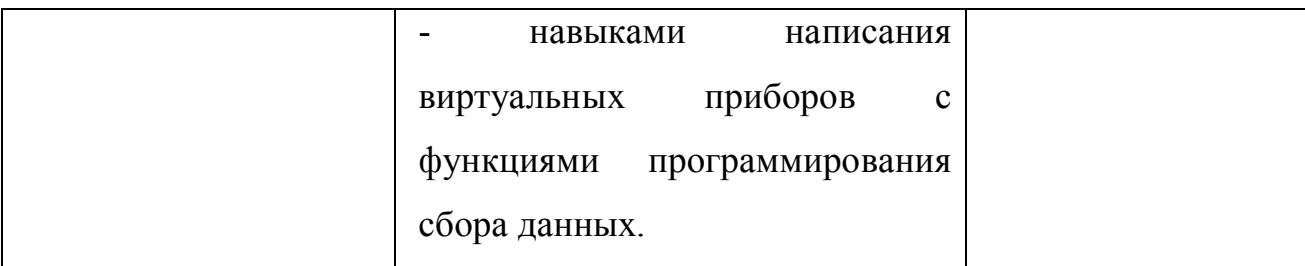

#### 5. **Контроль результатов освоения дисциплины***.*

В ходе изучения дисциплины используются такие методы текущего контроля успеваемости: как устный опрос, решение практических задач. Форма итогового контроля – зачет оценкой.

Оценочные средства результатов освоения дисциплины, критерии оценки выполнения заданий представлены в разделе «Фонды оценочных средств для проведения промежуточной аттестации».

# **6. Перечень образовательных технологий, используемых при освоении дисциплины**

В процессе обучения курсу используются разнообразные виды учебной деятельности студентов (анализ литературы, составление различных видов конспектов, написание докладов, подготовка презентации, выступление с докладом) и формы ее организации: индивидуальная, групповая.

## **3. Организационно-методические документы**

**Технологическая карта освоения дисциплины**

## **3.1.1 Технологическая карта освоения дисциплины «Системы разработки виртуальных приборов» для обучающихся образовательной программы**

Направление подготовки 44.04.01 Педагогическое образование,

направленность (профиль) образовательной программы Физическое и технологическое образование в новой

# образовательной практике

**по очной форме обучения**

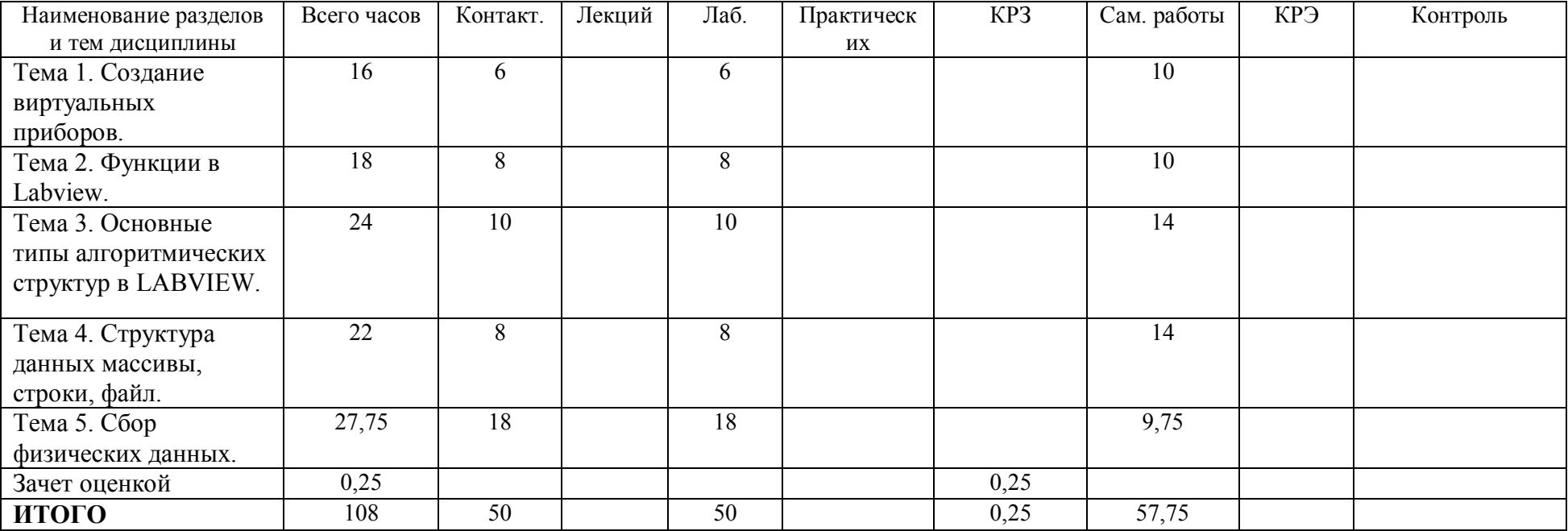

# **3.1.2. Содержание основных разделов и тем дисциплины**  *Тема 1.* **Создание виртуальных приборов.**

*Содержание:* Общее представление о дисциплине, сценарии и стратегии программирования в LABVIEW. История развития Labview. Место Labview в классификации языков программирования. Примеры использования программной среды Labview в реальных технических устройствах, машинах и механизмах, физических экспериментах. Программная среда LABVIEW. Виртуальные приборы. Оформление виртуальных приборов в среде LABVIEW. Инструментальная панель лицевой панели. Компоненты виртуального прибора. Создание и редактирование виртуального прибора.

### *Тема 2.* **Функции в Labview.**

*Содержание:* Обзор устройств ввода и вывода. Обзор функций. Последовательность обработки данных в LABVIEW. Типы и проводники данных. Локальные переменные. Математические функции. Функции сравнения. Логические (булевские) функций. Проверка таблиц истинности и результатов логических операций. Примеры виртуальных приборов с использованием логических функций.

#### *Тема 3.* **Основные типы алгоритмических структур в LABVIEW.**

*Содержание:* Структура цикла While (по условию). Бесконечный цикл. Использование цикла While (по условию). Составление алгоритма программы виртуального прибора с использованием While. Цикл FOR (с фиксированным числом итераций). Организация доступа к значениям предыдущей итерации. Сдвиговый регистр. Стек сдвиговых регистров. Логическая структура CASE «выбор». Formula node. Формула с интерфейсом. Использование виртуального прибора в качестве подпрограммы. Построение графиков функций в Labview.

### *Тема 4.* **Структура данных массивы, строки, файл.**

*Содержание:* Создание строковых элементов управления и отображения данных. Функция работы со строками. Функции файлового ввода/вывода в LABVIEW. Объявление массивов. Создание массивов с помощью цикла. Двумерные массивы и вложенные циклы. Использование функций работы с массивами. Программирование виртуального прибора – лабораторной работы с использованием цифровых и аналоговых датчиков и систем сбора данных с использованием массивов, строк, файлов.

### *Тема 5.* **Сбор физических данных.**

*Содержание:* Системы сбора данных SensorDaq (Vernier), LabQuest Mini. Датчики для измерения и регистрации различных параметров. Принципы сбора данных. Работа с системами сбора данных в Labview. Функция сбора данных с помощью мастера SensorDaq (Vernier) и LabQuest Mini. Аналоговое и цифровое считывание данных. Программирование виртуальных лабораторных работ по физике.

### **3.1.3 Методические рекомендации по освоению дисциплины**

Дисциплина «Системы разработки виртуальных приборов» изучается в течение 3 и 4 семестров.

Основными видами учебной деятельности при изучении данной дисциплины являются: лабораторные работы и самостоятельная работа студента.

Таблица 3 дает представление о распределении общей трудоемкости дисциплины по видам учебной деятельности.

Таблица 3.

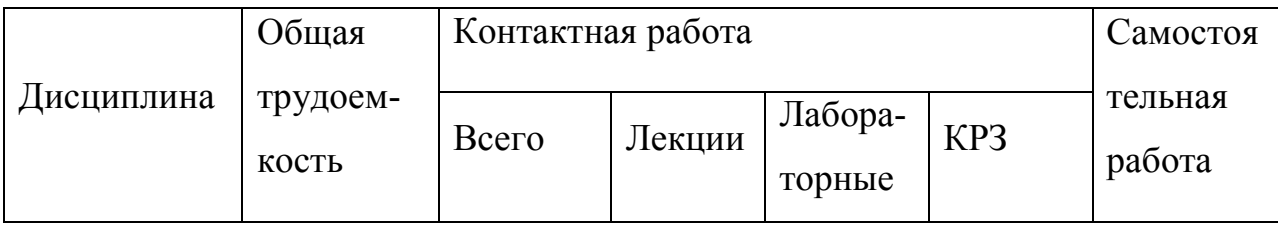

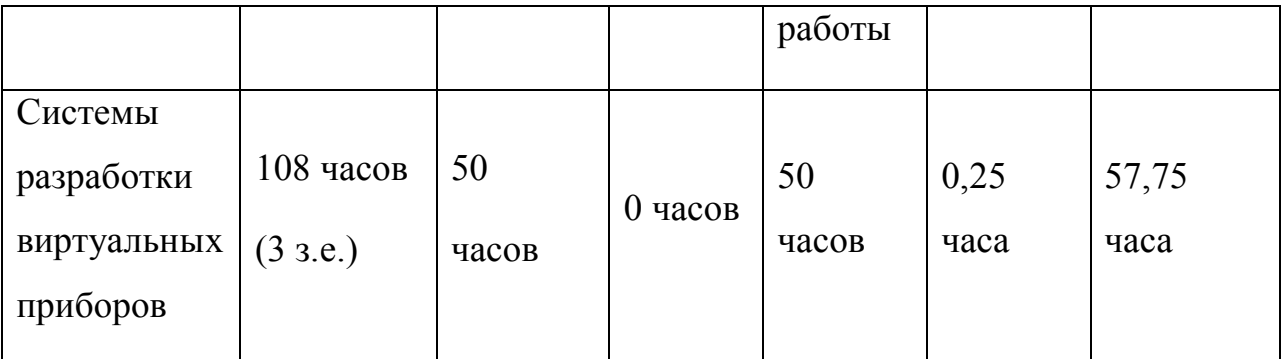

На лабораторных занятиях происходит изучение теоретического материала и формирование профессиональных умений и навыков. Под руководством преподавателя студенты должны выполнить лабораторные работы. Важное место в освоении материала по дисциплине отводится самостоятельной работе студентов во внеаудиторное время с материалом, изложенным в рекомендуемой литературе и Интернет-источниках, т.к. без знания теоретического материала и осмысления поставленных задач невозможно выполнение практических заданий связанных с программированием роботехнических устройств. Посещение лабораторных занятий является обязательным для полноценного овладения дисциплиной.

С содержанием занятий можно познакомиться в *Рабочей программе дисциплины,* а с трудоемкостью каждой темы и занятия *–* в *Технологической карте обучения дисциплине*.

Внеаудиторная самостоятельная работа студента направлена на самостоятельное изучение рекомендованной литературы, оформление лабораторных работ.

Список основной и дополнительной литературы, рекомендованной для самостоятельного изучения по дисциплине, приведен в *Карте литературного обеспечения дисциплины*.

Образовательный процесс по дисциплине организован в соответствии с модульно-рейтинговой системой подготовки студентов, принятой в университете $^{\rm l}$ .

Модульно-рейтинговая системой (МРС) – система организации процесса освоения дисциплин, основанная на модульном построении учебного процесса. При этом осуществляется структурирование содержания каждой учебной дисциплины на дисциплинарные разделы и проводится регулярная оценка знаний и умений студентов с помощью контроля результатов обучения по каждому дисциплинарному разделу и дисциплине в целом.

Результаты всех видов учебной деятельности студентов оцениваются рейтинговыми баллами. Формы текущей работы и рейтинг-контроля в каждом дисциплинарном разделе, количество баллов как по дисциплине в целом, так и по отдельным формам работы и рейтинг-контроля указаны в *Технологической карте рейтинга дисциплины*. В каждом разделе определено минимальное и максимальное количество баллов. Сумма максимальных баллов по всем разделам равняется 100%-ному усвоению материала. Минимальное количество баллов в каждом разделе является обязательным и не может быть заменено набором баллов в других разделах, за исключением ситуации, когда минимальное количество баллов по разделу определено как нулевое. В этом случае раздел является необязательным для изучения и общее количество баллов может быть набрано за счет других разделов. Дисциплинарный раздел считается изученным, если студент набрал количество баллов в рамках установленного диапазона.

Для получения положительной оценки необходимо набрать не менее 60 баллов, предусмотренных по дисциплине в целом (при условии набора всех обязательных минимальных баллов по каждому дисциплинарному разделу.

 $\overline{a}$ 

<sup>1</sup> Далее приведены выдержки и Стандарта модульно-рейтинговой системы подготовки студентов в КГПУ им. В.П. Астафьева (утвержден Ученым советом университета 28.06.2006 г., протокол № 6).

Перевод баллов в академическую оценку осуществляется по следующей схеме: оценка «не зачтено» 0 – 69 баллов, «зачтено» 70 – 100 баллов.

Рейтинг по дисциплине – это интегральная оценка результатов всех видов учебной деятельности студента по дисциплине, включающей:

- рейтинг-контроль текущей работы;

- промежуточный рейтинг-контроль;

- итоговый рейтинг-контроль.

Рейтинг-контроль текущей работы выполняется в ходе аудиторных занятий по текущему базовому разделу в следующих формах: защита лабораторных работ, написание рефератов.

Промежуточный рейтинг-контроль – это проверка полноты знаний по освоенному материалу текущего базового раздела. Он проводится в конце изучения каждого базового раздела в форме защиты лабораторных работ без прерывания учебного процесса по другим дисциплинам.

Итоговый рейтинг-контроль является промежуточной аттестацией по дисциплине, которая проводится в рамках итогового раздела в форме *зачета* во время зачетной недели и предусматривает выделение времени на самостоятельную подготовку. Для подготовки к зачету используйте *вопросы к зачету*.

Студентам, которые не смогли набрать промежуточный рейтинг или рейтинг по дисциплине в общеустановленные сроки по болезни или по другим уважительным причинам (документально подтвержденным соответствующим учреждением), директор (заместитель директора) института устанавливает индивидуальные сроки сдачи.

Если после этого срока задолженность по неуважительным причинам сохраняется, то назначается комиссия по приему академических задолженностей с обязательным участием заведующего кафедрой и директора института или его заместителя. По решению комиссии неуспевающие студенты по представлению директора института отчисляются приказом ректора из университета за невыполнение учебного графика.

В особых случаях директор института имеет право установить другие сроки ликвидации студентами академических задолженностей.

Неявка студента на итоговый или промежуточный рейтинг-контроль отмечается в рейтинг-листе записью «не явился». Если неявка произошла по уважительной причине (подтверждена документально), директор института имеет право разрешить прохождение рейтинг-контроля в другие сроки. При неуважительной причине неявки в статистических данных дирекции проставляется «0» баллов, и студент считается задолжником по данной дисциплине.

Составление блок- диаграмм виртуальных приборов в Lab VIEW.

Блок-диаграммы составляйте исходя из заданных условий программы по принципу потокового управления данных – от устройства ввода к операциям или функциям (арифметика, алгебра и логика, соотношения) и инструментам вывода данных. Так же тонкими линиями указывать связи, по которым передаются данные от одного инструмента к другому и через функции. В квадратных пиктограммах указывать функции с указанием входных и выходных параметров (жирными точками – количество входов и выходов).

## **4. КОМПОНЕНТЫ МОНИТОРИНГА УЧЕБНЫХ ДОСТИЖЕНИЙ СТУДЕНТОВ.**

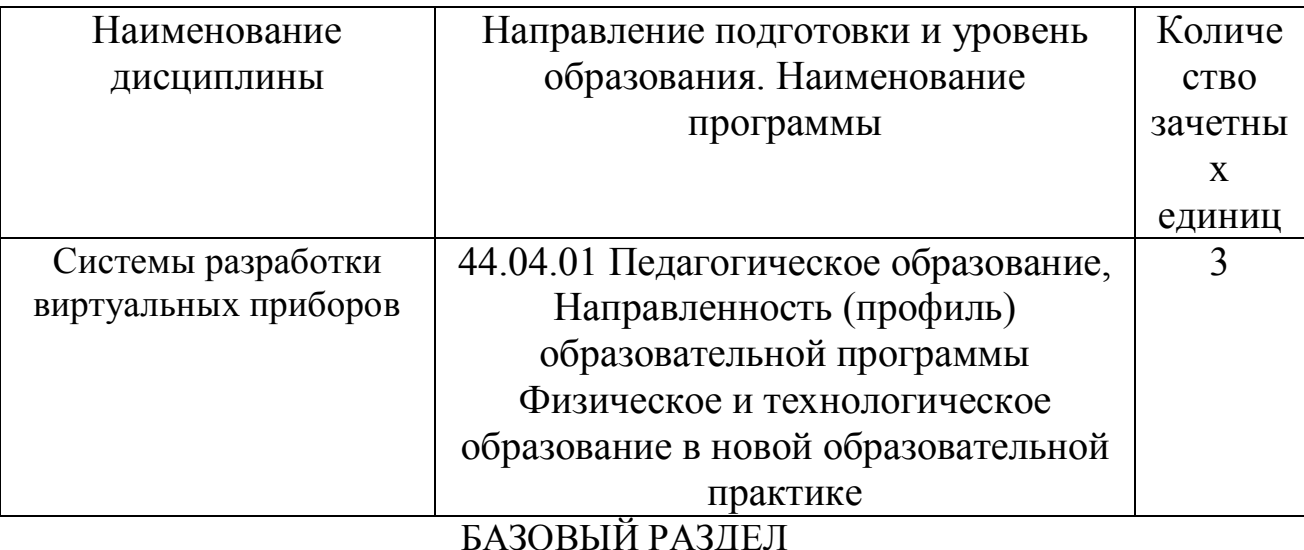

## **3.1. Технологическая карта рейтинга дисциплины**

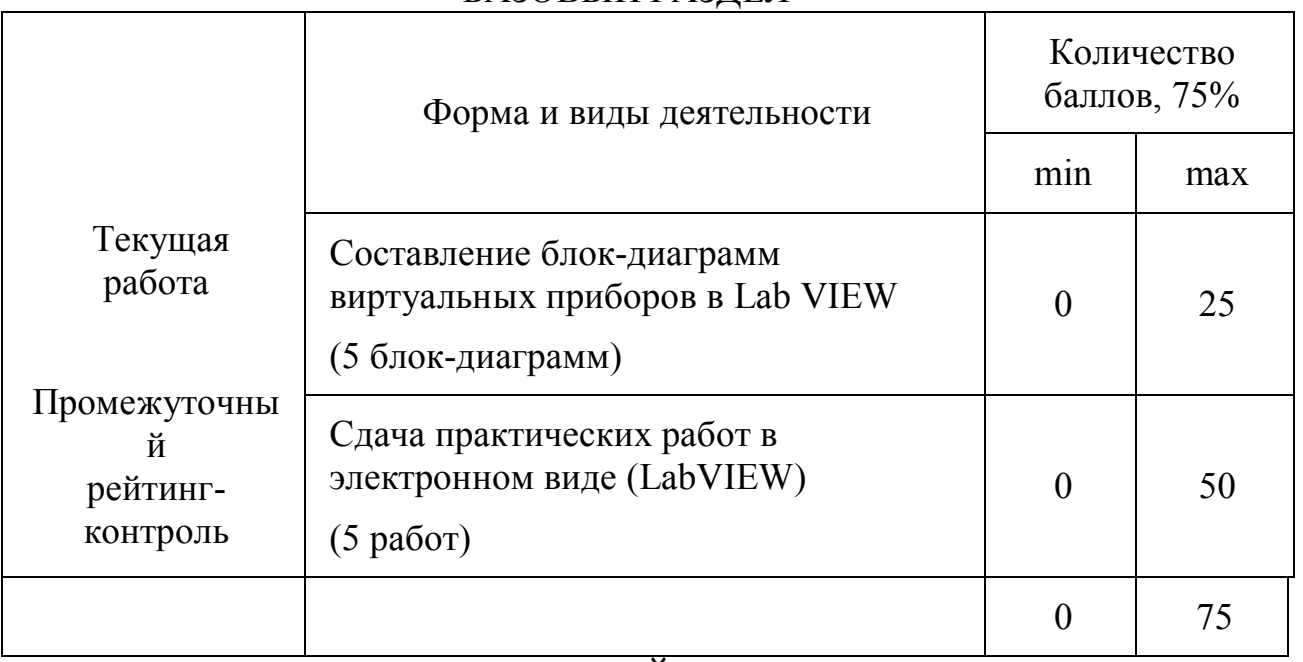

# ИТОГОВЫЙ МОДУЛЬ

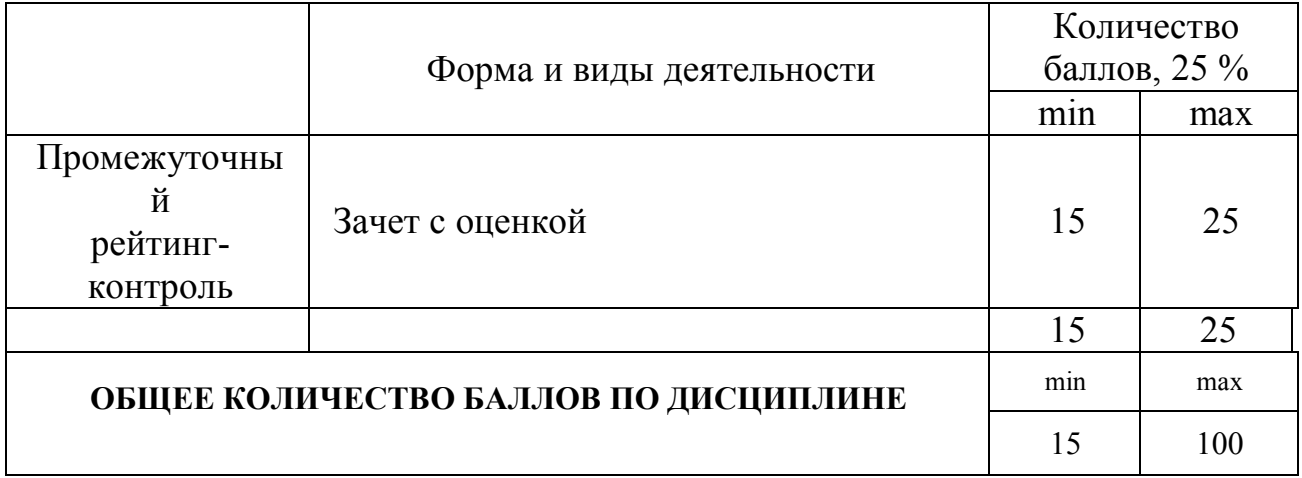

Для перевода набранных рейтинговых баллов (разбалловка находится в технологической карте дисциплины см. приложение) в итоговую оценку рекомендуемся придерживаться следующей таблицы:

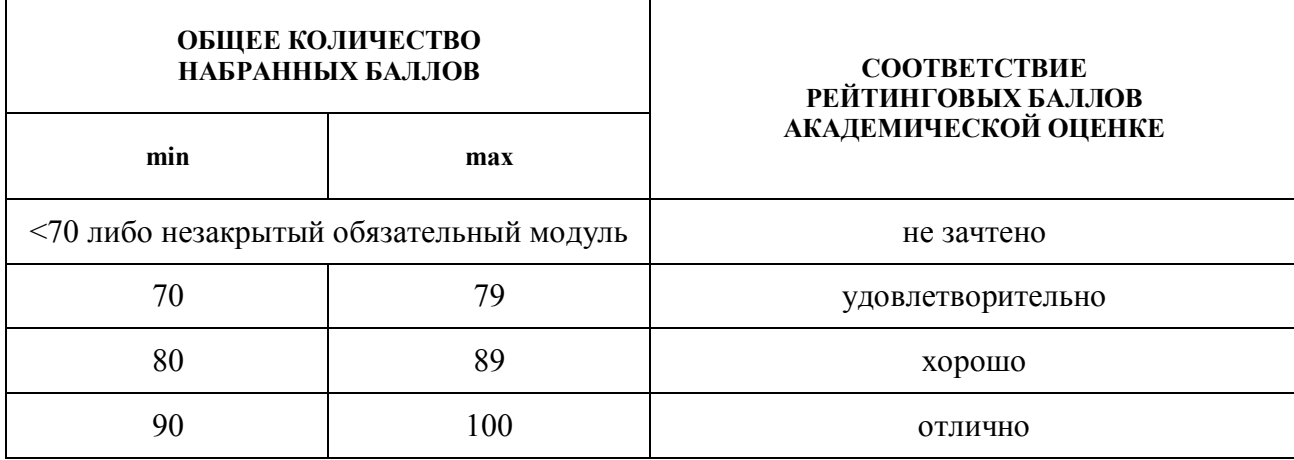

### Министерство просвещения Российской Федерации

федеральное государственное бюджетное образовательное учреждение

высшего образования

«Красноярский государственный педагогический университет

им.В.П.Астафьева»

(КГПУ им. В.П. Астафьева) Институт математики, физики и информатики

Кафедра технологии и предпринимательства

УТВЕРЖДЕНО на заседании кафедры Протокол № 5 от 06 мая 2020 г.

зав.кафедрой

С.В. Бортновский

ОДОБРЕНО

На заседании научно-методического совета специальности (направления подготовки) Протокол № 8 от 20 мая 2020 г.

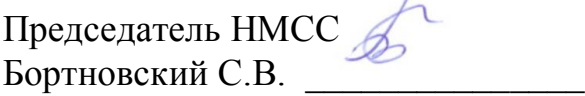

## **ФОНД ОЦЕНОЧНЫХ СРЕДСТВ**

для проведения текущего контроля и промежуточной аттестации обучающихся

> Системы разработки виртуальных приборов (наименование дисциплины/модуля/вида практики)

> > 44.04.01 Педагогическое образование (код и наименование направления подготовки)

Физическое и технологическое образование в новой

образовательной практике (направленность (профиль) образовательной программы) Магистр

(квалификация (степень) выпускника)

Составитель: Бортновский С.В., доцент

#### 1. **Назначение фонда оценочных средств**

1.1. Целью создания ФОС дисциплины является установление соответствия учебных достижений запланированным результатам обучения и требованиям основной профессиональной образовательной программы, рабочей программы дисциплины.

ФОС дисциплины решает задачи:

– контроль и управление процессом приобретения студентами необходимых знаний, умений, навыков и уровня сформированности компетенций, определенных в ФГОС ВО по соответствующему направлению подготовки;

– контроль (с помощью набора оценочных средств) и управление (с помощью элементов обратной связи) достижением целей реализации ОПОП, определенных в виде набора общепрофессиональных и профессиональных компетенций выпускников;

– обеспечение соответствия результатов обучения задачам будущей профессиональной деятельности через совершенствование традиционных методов обучения в образовательный процесс Университета.

1.2. ФОС разработан на основании нормативных документов:

- федерального государственного образовательного стандарта высшего образования по направлению подготовки 44.04.01 Педагогическое образование (уровень магистратуры);

- образовательной программы Физическое и технологическое образование в новой образовательной практике, очной формы обучения высшего образования по направлению подготовки 44.04.01 Педагогическое образование;

- положения о формировании фонда оценочных средств для текущего контроля успеваемости, промежуточной и итоговой (государственной итоговой) аттестации обучающихся по образовательным программам высшего образования – программам бакалавриата, программам специалитета, программам магистратуры, программам подготовки научно-педагогических кадров в аспирантуре – в федеральном государственном бюджетном образовательном учреждении высшего образования «Красноярский государственный педагогический университет им. В.П. Астафьева» утвержденного приказом ректора № 297 (п) от 28.04.2018.

# **2. Перечень компетенций подлежащих формированию в рамках дисциплины**

**2.1. Перечень компетенций, формируемых в процессе изучения дисциплины:** 

- ПК-3 способность организовывать научно-исследовательскую деятельность обучающихся;
- ПК-4 способность формировать у обучающихся умения применять физические и технологические знания при решении учебных, учебноисследовательских и исследовательских задач;
- ПК-5 способность устанавливать соответствие между фундаментальными физическими знаниями и прикладным их характером.

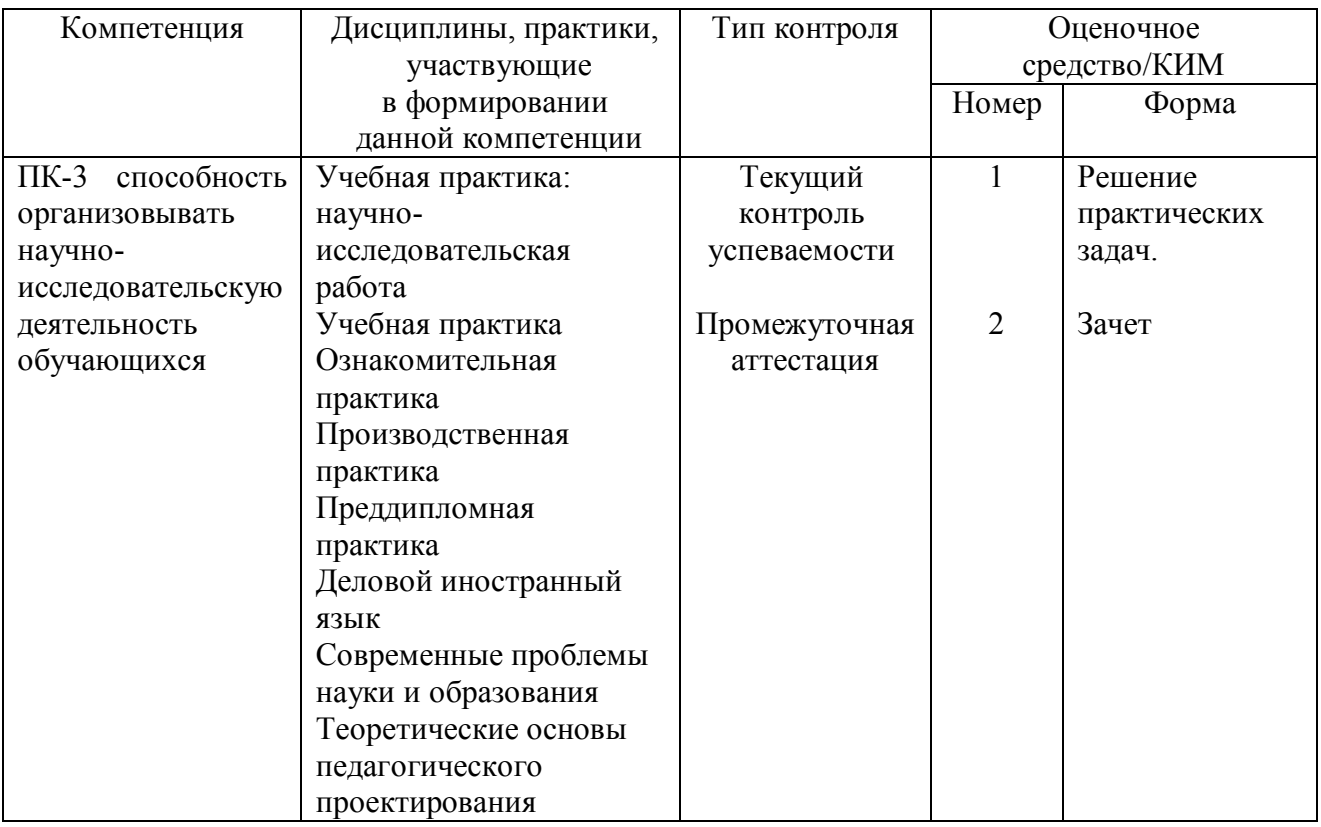

### **2.2. Оценочные средства**

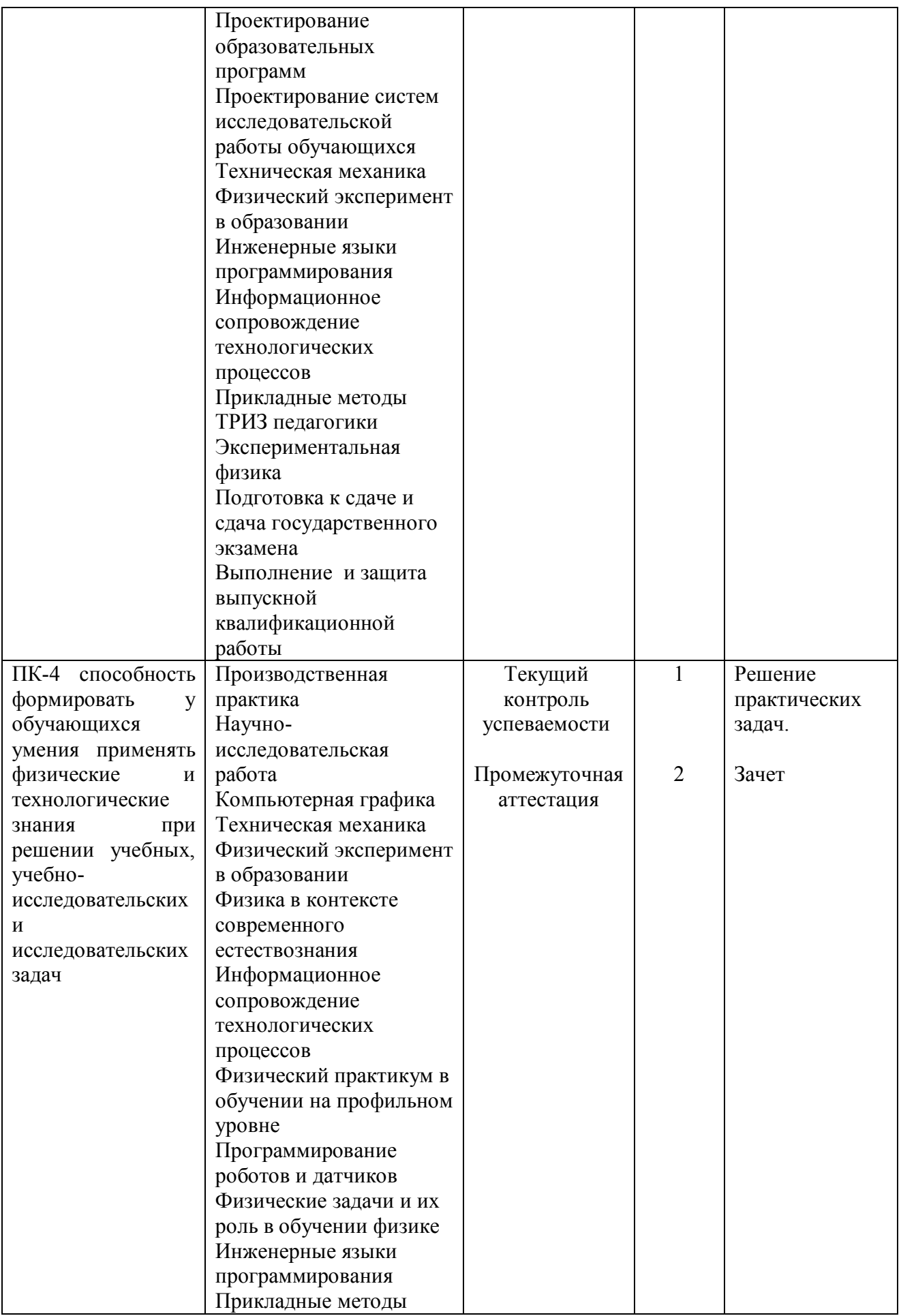

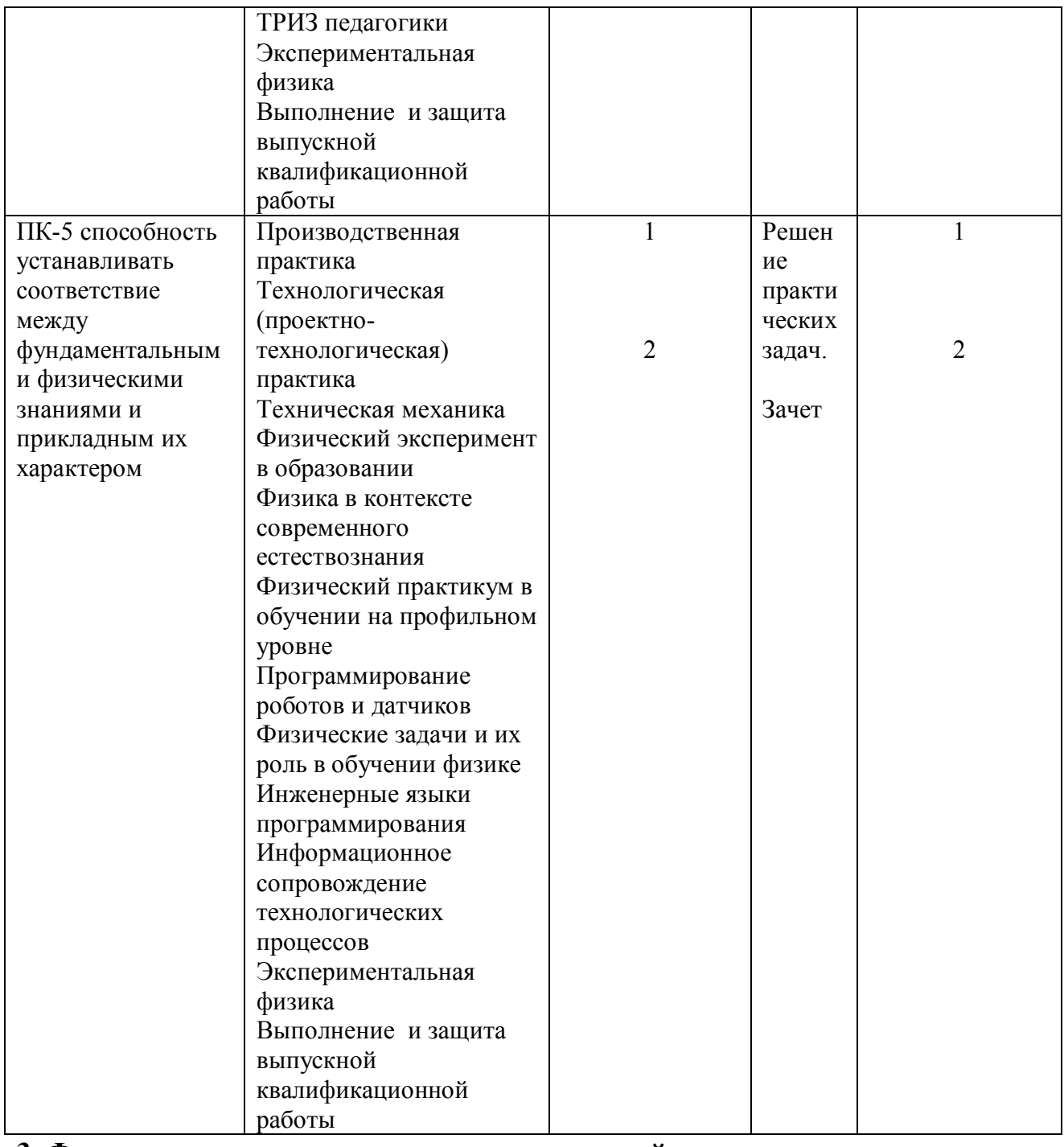

**3. Фонд оценочных средств для промежуточной аттестации**

3.1. Фонды оценочных средств включают: вопросы к зачету с оценкой.

3.2. Оценочные средства.

3.2.1. Оценочное средство вопросы к зачету с оценкой.

Критерии оценивания по оценочному средству 2 - вопросы к зачету с оценкой.

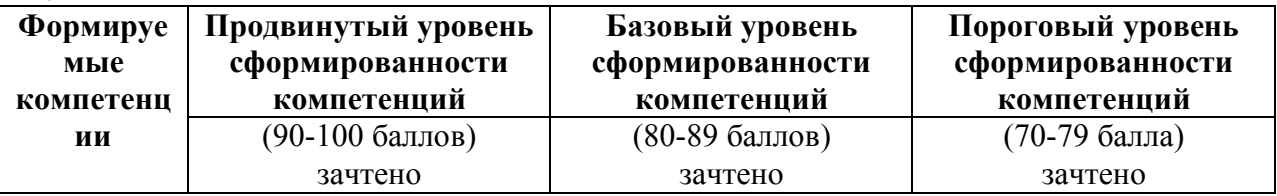

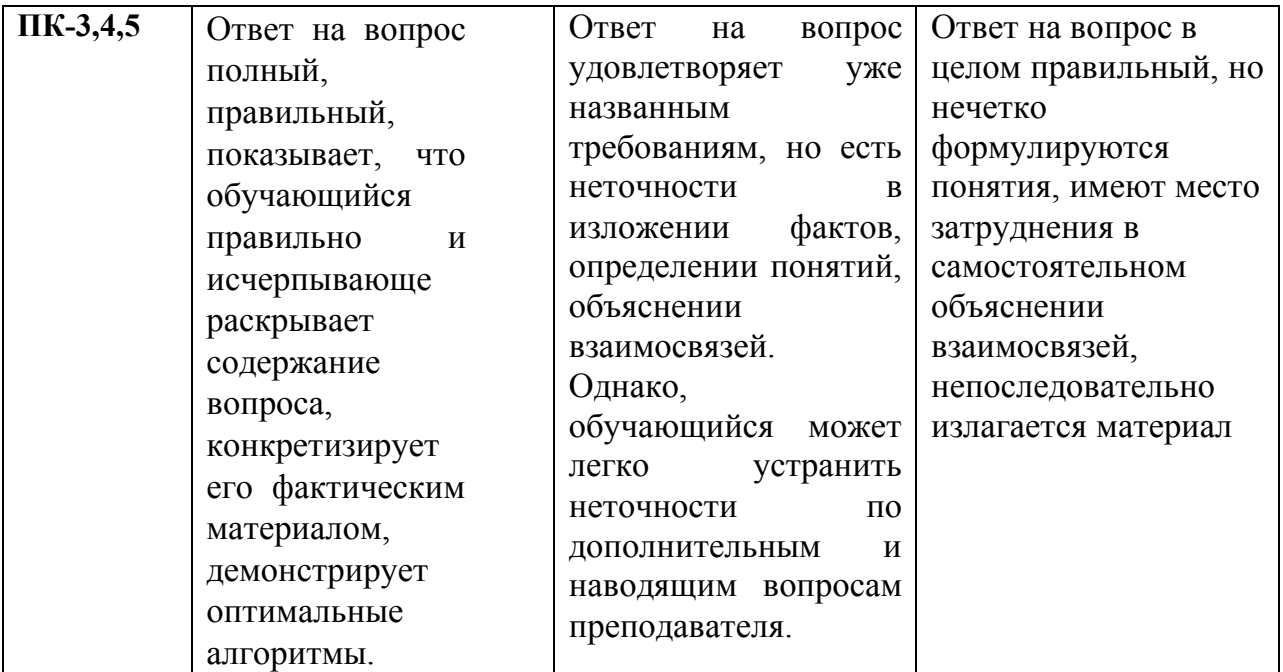

Менее 70 баллов – компетенция не сформирована

## **4. Фонд оценочных средств для текущего контроля успеваемости**

#### **4.1. Фонды включают следующие оценочные средства:**

1 – Решение практических задач;

2 – зачет оценкой;

### **4.2. Критерии оценивания**

4.2.1. Критерии оценивания по оценочному средству 1 – Решение практических задач.

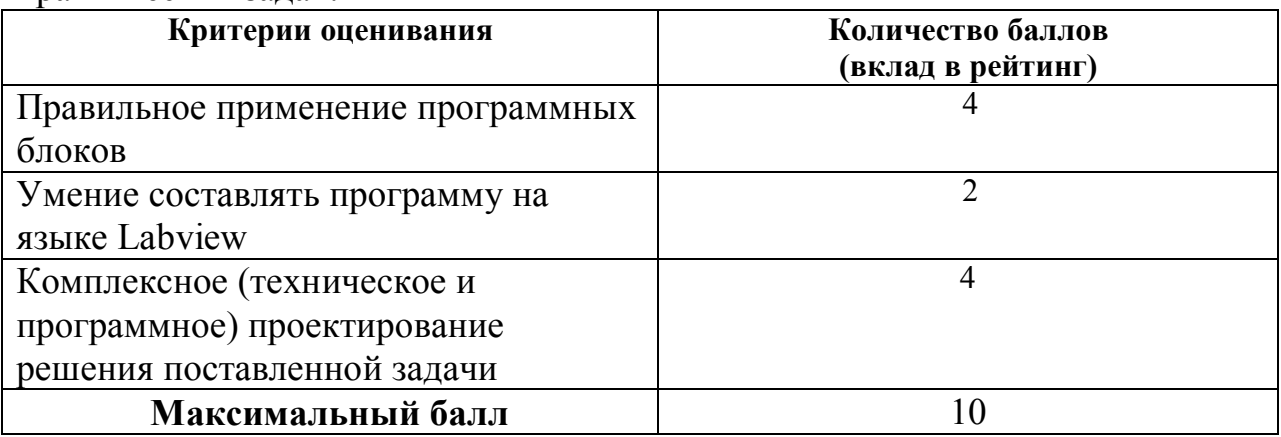

## **5. Оценочные средства для промежуточной аттестации. Типовые вопросы к зачету с оценкой**

- 1. Программная среда LABVIEW. Виртуальные приборы.
- 2. Компоненты виртуального прибора.
- 3. Создание и редактирование виртуального прибора.
- 4. Обзор устройств ввода и вывода.
- 5. Обзор функций. Примеры простых виртуальных приборов.
- 6. Последовательность обработки данных в LABVIEW.
- 7. Типы и проводники данных. Локальные переменные.
- 8. Математические функции и функции сравнения в Labview.
- 9. Логические (булевские) функций в Labview.
- 10. Подпрограммы в Labview.
- 11. История развития Labview.
- 12. Место Labview в классификации языков программирования. Примеры использования программной среды Labview в реальных технических устройствах, машинах и механизмах.
- 13. Инструментальная панель лицевой панели.
- 14. Дополнительная панель и ее функции.
- 15. Свойства объектов виртуального прибора. Разработка и примеры использования многошкальных виртуальных устройств ввода и вывода. Кластера данных. Функции Bundle, Unbundle.
- 16. Основные возможности и характеристики инженерной среды программирования Labview. Интерфейс пользователя. Понятие «виртуальный прибор». Компоненты виртуального прибора. Пример оформление виртуального прибора.
- 17. Последовательность обработки данных в LabVIEW. Типы и проводники данных. Локальные переменные и примеры их использования.
- 18. Базовые алгоритмические структуры: ветвление в Labview. Функция Select. Логическая структура Case.
- 19. Базовые алгоритмические структуры: циклы в Labview. Цикл While.
- 20. Базовые алгоритмические структуры: циклы в Labview. Цикл For. Доступ к значениям предыдущей итерации. Сдвиговые регистры. Стек сдвиговых регистров. Вложенные циклы.
- 21. Модульный принцип построения программ. Узел Формула. Подпрограмма виртуального прибора.
- 22. Использование переменных, констант и подпрограмм в Labview. Составление выражений (математических и текстовых).
- 23. Системы сбора данных SensorDaq (Vernier), LabQuest Mini. Датчики для измерения и регистрации различных параметров.
- 24. Принципы сбора данных. Работа с системами сбора данных в Labview. Функция сбора данных с помощью мастера SensorDaq (Vernier) и LabQuest Mini. Аналоговое и цифровое считывание данных.
- 25. Создание строковых элементов управления и отображения данных. Функция работы со строками.
- 26. Функции файлового ввода/вывода в LABVIEW.
- 27. Объявление массивов. Создание массивов с помощью цикла.
- 28. Двумерные массивы и вложенные циклы. Использование функций работы с массивами.

#### **Практические задания по базовому модулю**

#### **Модуль1 «Общие сведения о LABVIEW»**

1. Составить программу для преобразования введенных с клавиатуры °С от -100°С до +100°С в Фаренгейты (1,8\*t°С +32°) и Кельвины (t°С +273°), результат вывести:

А) на 3 термометра.

Б) на 1 устройство вывода с 3 шкалами.

2. Создать 3 устройства: 2 устройства ввода для величин: спидометр для скорости, таймер для времени 1 устройства вывода: ОДОМЕТР (Устройство показывающее пробег автомобиля) показывающее путь, пройденный телом.

3. Создать устройство 3 устройства ввода для величин: «А», «В», «С» стороны треугольника 2 устройства вывода: «ПОЛУПЕРИМЕТР» и «ПЛОЩАДЬ». Расчет площади провести по формуле Герона.

4. Создайте виртуальный инструмент, в котором разместите 3 устройства ввода для величин: «А», «В», «С» и устройство вывода «Дискрементат», «Корней квадратного уравнения».

5. Создайте математический калькулятор.

6. Создайте виртуальный прибор, который по заданным координатам двух точек координатной плоскости найти расстояние между данными точками:

• в двумерном пространстве;

• в трехмерном пространстве.

7. Создадим виртуальный прибор, который сравнивает два числа от 0 до 100, сгенерированных функцией Random. Если первое число больше или равно второму, то должен включаться светодиод. Для наглядности результаты отображаются с помощью двух устройств вывода.

8. Создайте программу имитирующую работу «Светофора», с возможностью ввода и изменения времени горения красного, желтого и зеленого сигналов.

9. Составить программу для подсчета суммы цифр в записи целого числа. Число вводиться с клавиатуры.

10. Составить программу для подсчета сумма первых N целых чисел Число N вводиться с клавиатуры.

11. Составить программу для подсчета сумма первых N четных и нечетных чисел Число N вводиться с клавиатуры.

12. Вычисляется сумма первых 100 целых чисел.

13. Составить программу для преобразования введенных с клавиатуры °С от  $-100^{\circ}$ С до  $+100^{\circ}$ С в Фаренгейты (1,8<sup>\*</sup>t<sup>o</sup>C +32<sup>o</sup>) и Кельвины (t<sup>o</sup>C +273<sup>o</sup>), результат вывести:

А) на 3 термометра.

Б) на 1 устройство вывода с 3 шкалами.

Данные рассчитывать с помощью функции – формула или формула Node.

14 . С помощью функции Select создайте виртуальный прибор, который сравнивает делитель с нулем, если делитель отличен от нуля, вычисляется

частное от деления двух вещественных чисел, в противном случае частное полагается равным –0.

15. Лабораторная работа Проверка закона Шарля (Изохорный процесс)

16. Лабораторная работа Измерение длины звуковых волн в воздухе и определение показателя адиабаты

17. Лабораторная работа Измерение ЭДС и внутреннего сопротивления источника тока

18. Лабораторная работа Построение вольт-амперной характеристики лампы накаливания, исследование зависимости температуры вольфрамовой нити от напряжения на лампе.

19. Лабораторная работа Исследование равномерного движения тела.

20. Лабораторная работа Исследование равноускоренного движения тела.

21. Лабораторная работа Изучение движения системы связанных тел на машине Атвуда.

22. Лабораторная работа Определение коэффициента трения скольжения.

23. Лабораторная работа Изучение колебаний физического маятника. Определение коэффициента затухания колебаний маятника.

24. Лабораторная работа Изучение колебаний пружинного маятника.

# **3.2.3 Анализ результатов обучения и перечень корректирующих**

### **мероприятий по учебной дисциплине**

#### **Лист внесения изменений**

Дополнения и изменения в рабочую программу дисциплины на 2021/2022 учебный год

В программу вносятся следующие изменения:

1. Обновлена и согласована с Научной библиотекой КГПУ им. В.П. Астафьева «Карта литературного обеспечения (включая электронные ресурсы)», содержащая основную и дополнительную литературу, современные профессиональные базы данных и информационные справочные системы.

2. Обновлена «Карта материально-технической базы дисциплины», включающая аудитории для проведения занятий лекционного типа, занятий семинарского типа, курсового проектирования (выполнения курсовых работ), групповых и индивидуальных консультаций, текущего контроля успеваемости и промежуточной аттестации, помещения для самостоятельной работы обучающихся в КГПУ им. В.П. Астафьева) и комплекс лицензионного и свободно распространяемого программного обеспечения.

Программа пересмотрена и одобрена на заседании кафедры ТиП

« 12 » 05 2021 г., протокол № 7 .

Внесенные изменения утверждаю:

Заведующий кафедрой  $\overline{\mathscr{L}}$  С.В. Бортновский

Одобрено НМСС(Н)

Института математики, физики и информатики

« 21 » 05 2021 г., протокол № 7 .

Председатель ДЕ С.В. Бортновский

### **3.3. Учебные ресурсы**

## **3.3.1. Карта литературного обеспечения дисциплины «Системы разработки виртуальных приборов»**

для обучающихся основной профессиональной образовательной программы

Направление подготовки 44.04.01 Педагогическое образование

Направленность (профиль) образовательной программы Физическое и технологическое образование в новой

образовательной практике

квалификация (степень) «магистр»

### **по очной форме обучения**

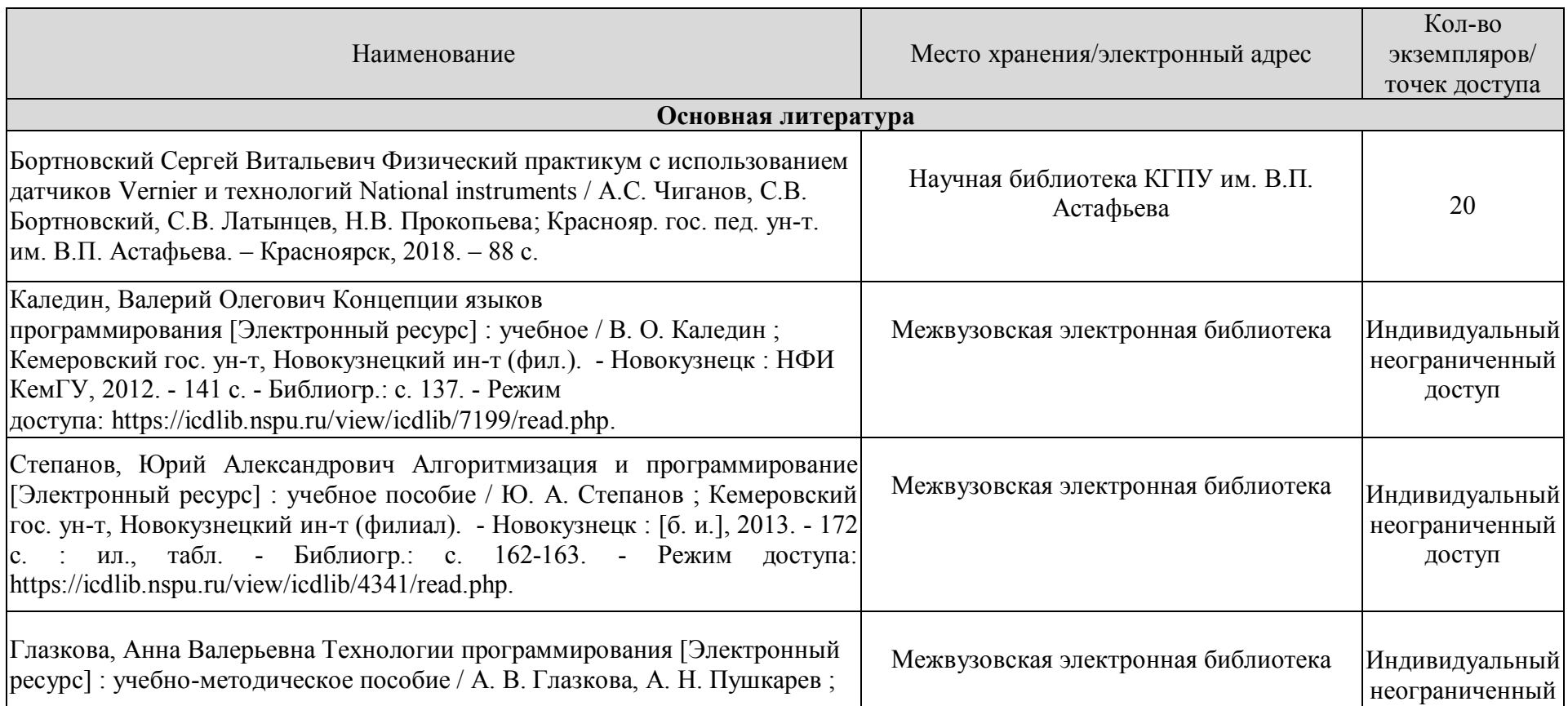

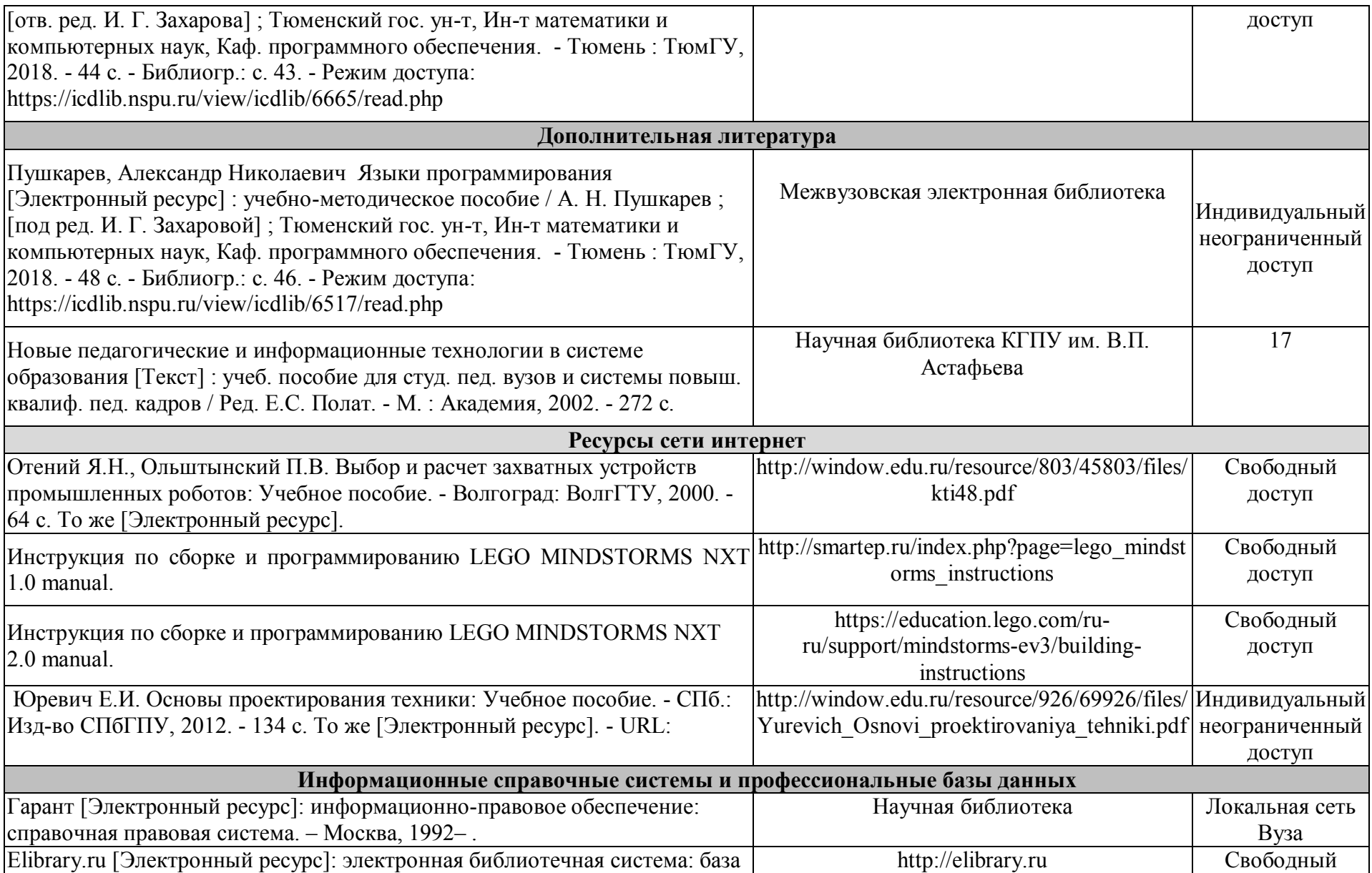

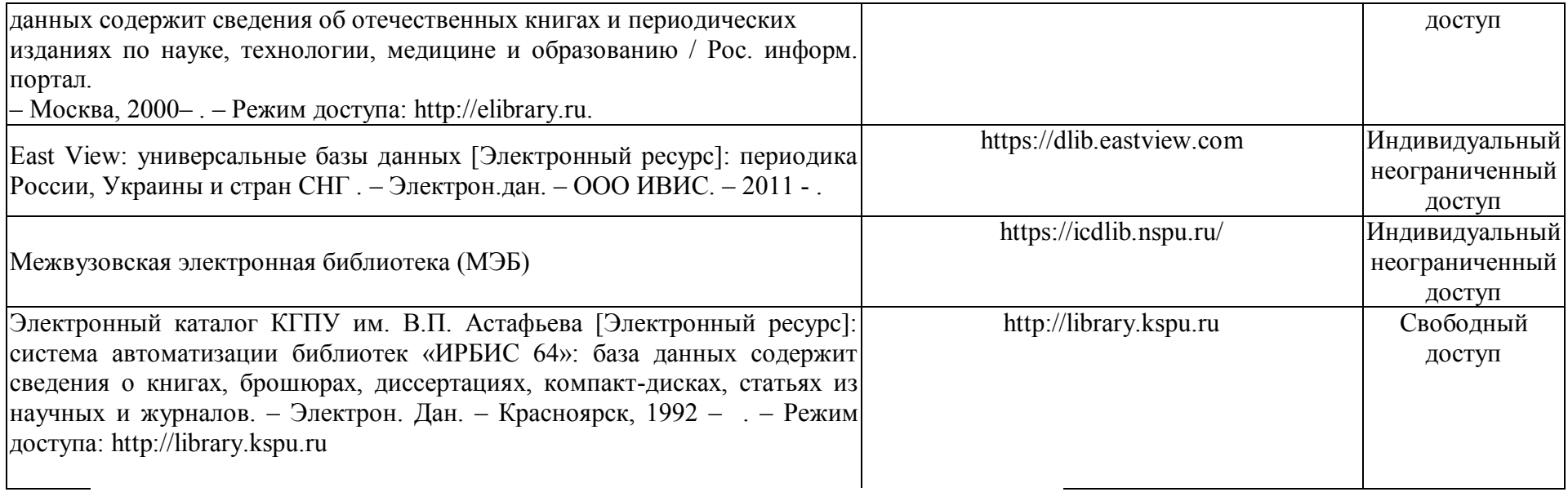

Согласовано:

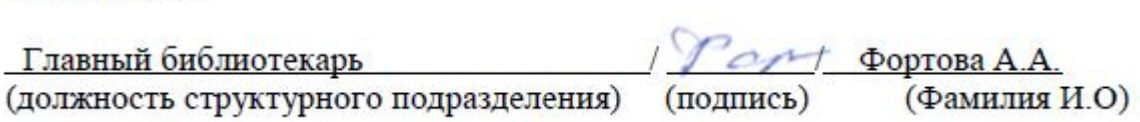

## **3.3.2. Карта материально-технической базы дисциплины**

«Системы разработки виртуальных приборов» для обучающихся по образовательной программе Направление подготовки 44.04.01 Педагогическое образование Направленность (профиль) образовательной программы Физическое и технологическое образование в новой образовательной практике

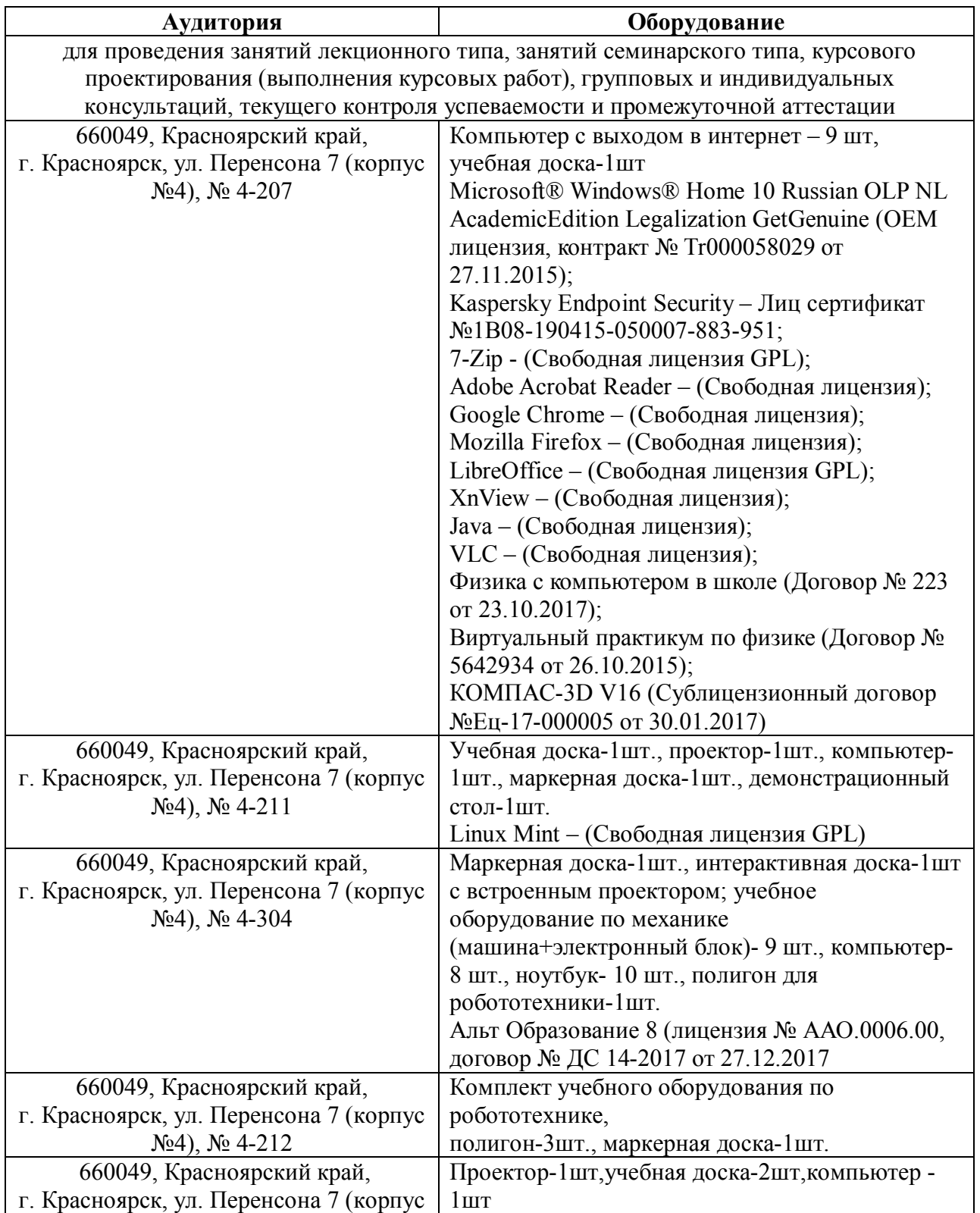

## **по очной форме обучения**

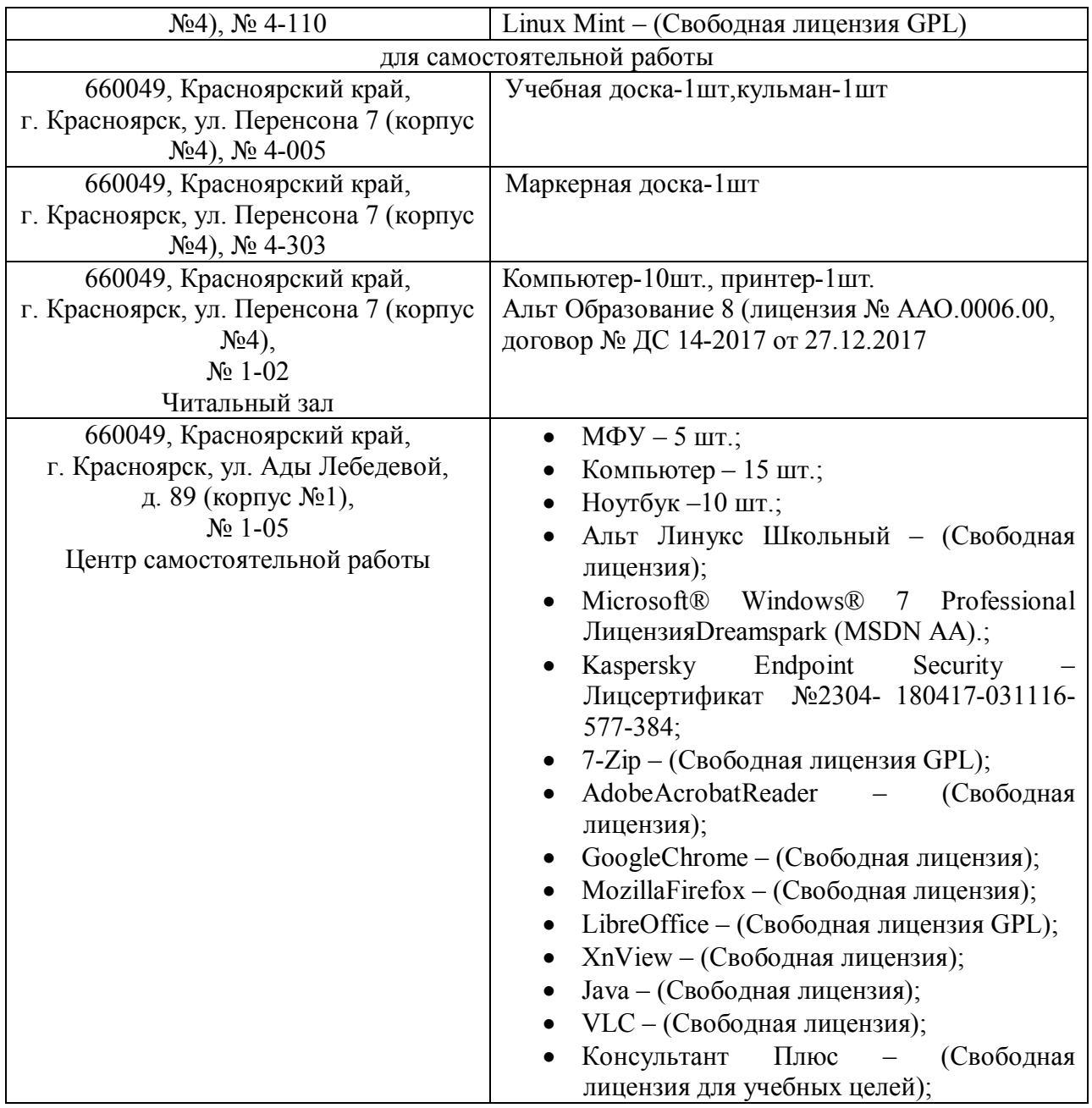